## R A RISCO RII UESTS **EOI**

From the Registrar's Office or a Remote Location (phone, tablet, computer) use the QR Code below or the link. Complete all required fields. If you do know your SSN, type 0.

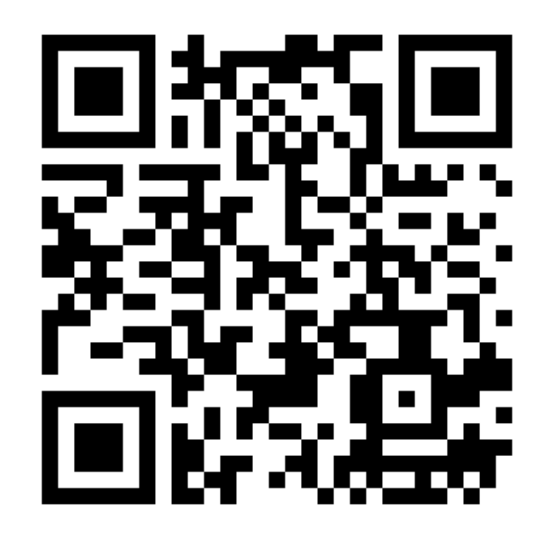